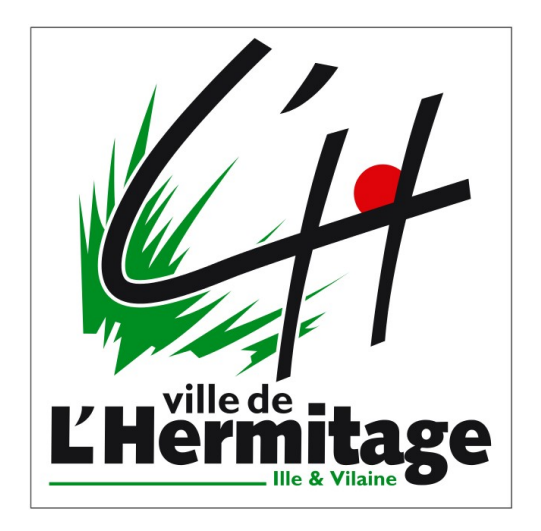

Cybercommune de L'Hermitage

# **Rendez Vous Numérique : Comment bien choisir un ordinateur, une tablette ou un smartphone ?**

François Gautrais - Le 5 octobre 2019

Rendez-Vous Numérique : Comment choisir un ordinateur, une tablette ou un smartphone – François Gautrais – 5 octobre 2019 - Page 1/19

# Table des matières

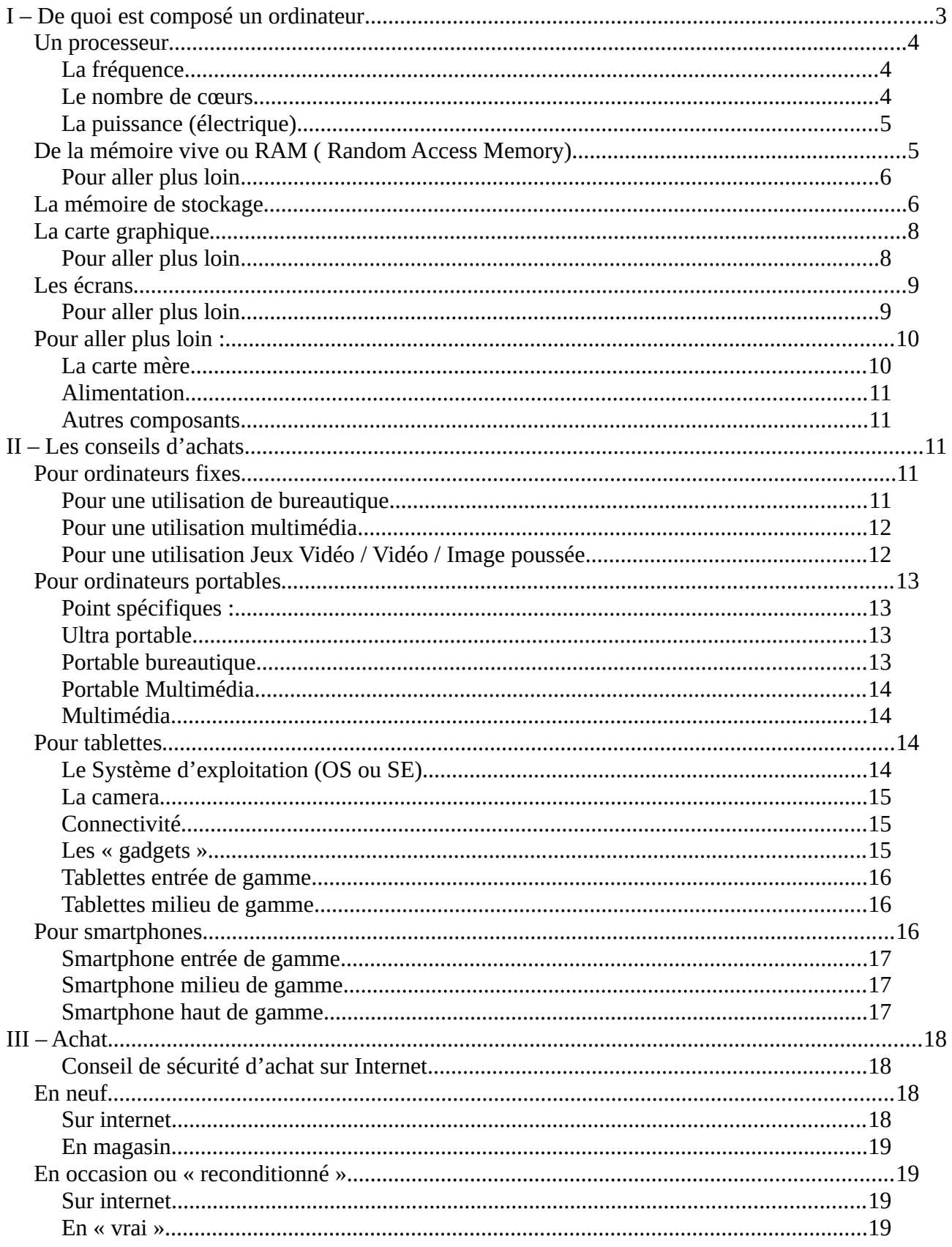

Que ce soit un ordinateur, un smartphone ou une tablette, le fonctionnement est semblable. On peut même dire que la tablette et le smartphone sont des types particuliers d'ordinateurs. Mais ces deniers ont en plus quelques propriétés particulières : écran tactile, connexion au réseaux « téléphoniques » (GSM, 2G, 3G,etc.) …

# **0 – Lexique**

**Bit** : **Bi**nary Uni**t** : Plus petite unité possible, soit 0 soit 1, utilisé pour quantifier

**Mémoire (non)volatile** : Une mémoire volatile s'efface si elle n'est plus alimenté, et la mémoire non volatile se conserve sans alimentation (Carte SD, Clés USB, Disques Durs)

**Octet** : Byte en anglais. Unité de stockage, il contient 8 bits (une valeur entre 0 et 255)

#### **Multiplicateurs:**

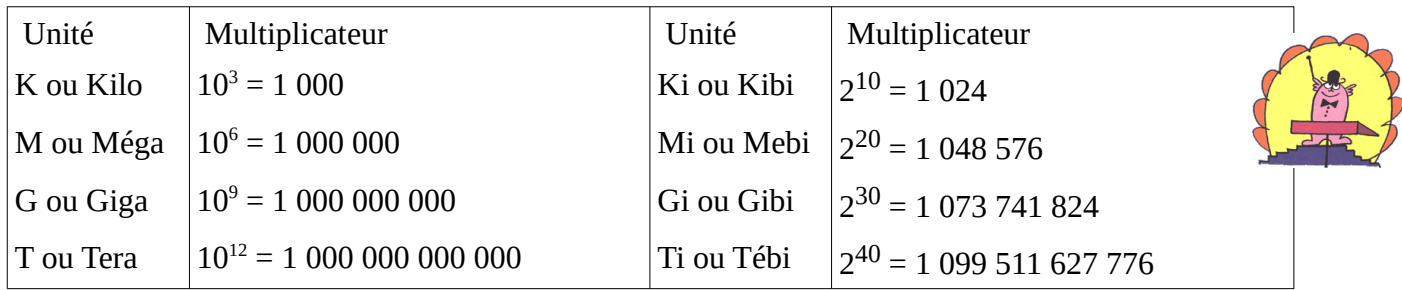

# <span id="page-2-0"></span>**I – De quoi est composé un ordinateur**

Un ordinateur (y compris une tablette et un smartphone, voire même les machine à laver et réfrigérateurs les plus récents) sont constitués de plusieurs éléments :

## <span id="page-2-2"></span>**Un processeur**

C'est le « cerveau » de l'ordinateur, c'est lui qui va traiter l'information. Dans un ordinateur quel que soit la donnée traitée, le processeur ne peut traiter que des nombres. Donc un film, une image ou un jeu vidéo ne sont que des séries de nombre.

Les grandeurs les plus importantes pour le processeur sont sa fréquence et le nombre de cœurs

## <span id="page-2-1"></span>**La fréquence**

Un processeur est une machine bête, il ne fait que ce qu'on lui dit (en gros), mais il le fait très vite. Le processeur ne peut faire que des opérations simples, déplacer de la mémoire, additionner,

soustraire, diviser, etc., on appelle ces opération des instructions. Ainsi plus il effectue ces opérations rapidement, plus il est « puissant ». On appelle cette grandeur la fréquence : c'est le nombre d'instructions que le processeur peut faire en 1 seconde. Comme la fréquence d'un signal électrique, elle se mesure en Hert (Hz). Généralement selon les medium, elle varie de 800 Mhz (800 000 000 Hz) pour des smartphones bas de gamme à 4 GHz ( 4 000 000 000 Hz) pour un gros ordinateur fixe.

Plus cette grandeur va être importante, plus l'ordinateur devrait aller vite.

#### <span id="page-3-1"></span>**Le nombre de cœurs**

Jusqu'au milieu des années 2000, la fréquence ne faisait qu'augmenter d'années en années, ensuite les fréquences maximales ont approchées les 4GHz et n'augmentaient plus. Pour continuer à augmenter la puissance de calcul, les constructeurs ont eu l'idée de faire des processeurs à plusieurs cœurs. Chaque cœur agit comme un processeur, un processeur avec 2 cœurs permet de faire 2 instructions à la fois.

Pour les ordre de grandeurs, elle va de 1 cœurs (de plus en plus rare) à 18 cœurs (comptez quand même au moins 2000€…) .

#### **Attention !**

Si vous avez 4 cœurs, au lieu d'un votre ordinateur n'ira pas forcément 4 fois plus vite… L'avantage du multicore se retrouve surtout quand beaucoup d'applications en même temps sont lancées, et toutes les applications ne peuvent pas utiliser la puissance du multicoeur ( ex : Jeux vidéo )

#### <span id="page-3-0"></span>**La puissance (électrique)**

Tout comme votre machine à café ou votre aspirateur, le processeur peut dissiper une certaine puissance. Cette puissance n'est pas corrélé avec la puissance de calcul : les processeurs actuels consomment moins et sont plus puissants (en terme de calcul) que ceux d'il y a 10-15 ans !

Tout comme pour les autres appareils (c'est la même grandeur physique), elle est exprimée en Watt (W).

Pour les ordinateurs (fixe ou portable) celle-ci varie entre 5W et 160W

Plus la valeur est haute plus l'ordinateur va chauffer (et c'est très mauvais) et plus il faudra un dispositif important de refroidissement et plus votre facture d'énergie va monter !

## <span id="page-4-1"></span>**De la mémoire vive ou RAM ( Random Access Memory)**

La mémoire vive est comme votre mémoire à court terme, c'est à dire que vous vous rappelez ce que vous venez de faire dans les dernières secondes ou dernière minutes. C'est pratique de se souvenir du début de sa phrase pour la finir ! Ainsi quand vous vous réveillez, vous mettez un peu de temps à émerger, votre mémoire à court terme se vide quand vous dormez. Il en est de même pour un ordinateur, la mémoire vive se vide entièrement quand on éteint l'ordinateur, lui aussi met du temps à émerger, c'est le temps de démarrage. C'est une mémoire **volatile**.

Si l'ordinateur n'a pas assez de mémoire à court terme, il va stocker dans la mémoire à long terme (comme vous !), ce qui le ralentira fortement.

La mémoire vive est exprimée en octets (o), celle-ci varie généralement entre 1 Go (1 000 000 000 o) et 32 Go (32 000 000 000 o). Attention, parfois quand on regarde la mémoire disponible sur un ordinateur, celle-ci est inférieur à celle indiqué sur le produit, dans ce cas l'ordinateur utilise les unités binaires : Ki, Mi, Gi, Ti, etc. (voir au-dessus).

#### **Attention !**

Si vous avez 32 Go plutôt que 8 Go de mémoire vive, votre ordinateur n'ira pas 4 fois plus vite. Par contre si votre mémoire vive est pleine, alors votre ordinateur va devenir très lent ou « ramer » (d'où le nom…). Ainsi avoir suffisamment de RAM permet de se prémunir de ces ralentissements.

Les principaux critères importants sont la taille de la mémoire (le nombre en Go) et la technologie DDR avec un nombre après, plus ce nombre est élevé, mieux c'est !

*A noter : Certains constructeurs garantissent à vie leurs mémoires vive ce sont de composant qui peuvent tenir très longtemps !*

#### <span id="page-4-0"></span>**Pour aller plus loin**

#### **Fréquence**

Un facteur qui rentre aussi en compte mais est plus complexe à se représenté est la fréquence (comme pour les processeurs). Elle varie de 1Ghz à 4,8Ghz. Cette fréquence va définir le nombre de fois par seconde où l'on pourra interroger la mémoire par seconde.

#### **Double Canal (Dual Channel)**

C'est une fonctionnalité de l'accès à la mémoire qui permet d'exploiter au mieux la barrettes de mémoire. Cela permet d'optimiser le flux de données (bande passante). Pour cela il faut 2 barrettes de RAM strictement identiques

## <span id="page-5-0"></span>**La mémoire de stockage**

La mémoire de stockage est comme votre mémoire à long terme, elle permet de stocker de l'information même sans alimentation (mémoire non volatile). L'unité de cette mémoire est l'octet, elle varie globalement de quelques Go (pour les smartphones bas de gamme) à plusieurs To pour les PC de bureau. Ces mémoire sont beaucoup plus lentes que les mémoires vives, elles influent énormément sur la rapidité de l'ordinateur, le temps de chargement des logiciels et surtout le temps de démarrage.

On distingue deux grandes familles de ces mémoires :

*Il est possible (sur les ordinateurs fixes) de pouvoir allier ces deux types de mémoire ensemble.*

#### **Les disques durs**

Un disque dur est comme son nom l'indique, un disque, avec une tête de lecture/écriture qui va permettre de lire et écrire des valeurs. Il fonctionne en faisant tourner le disque et en faisant déplacer la tête de haut en bas pour ensuite lire ou écrire magnétiquement des données. Le temps de déplacement du disque est très long (pour l'échelle d'un ordinateur), de l'ordre du centième de seconde… Ainsi si les données sont mal rangées, l'ordinateur va devenir extrêmement lent…

C'est le phénomène de la fragmentation, sous Windows il faut défragmenter son disque régulièrement et toujours garder de l'espace libre sur le disque (de l'ordre de 30%).

De plus ils sont assez fragiles et n'aiment pas trop les chocs (surtout en cours d'utilisations), faites attentions avec vos ordinateurs portables !

Les critères importants sont :

• La vitesse de rotation : C'est tout simplement la vitesse de rotation du disque, elle s'exprime en tours par min (comme pour les voitures!) ou RPM en anglais (Round Per Minutes). On retrouve généralement 2 valeurs : 5400 et 7200 tours / min.

- La mémoire cache : Pour accélérer l'accès aux données, le disque dur possède une mémoire cache. C'est une mémoire volatile (comme la RAM), qui garde les dernières données utilisées, puisque statistiquement il y a de forte chance qu'elle soit encore demandée. Ainsi si la donnée est dans cette mémoire, il n'y a pas besoin de faire tourner le disque et c'est une grosse économie de temps. Cette mémoire va de 64 Mo à 256 Mo.
- Le nombre de disques (plateaux) : Parfois les disques durs ont … plusieurs disques en même temps, cela permet quand c'est bien gérer par l'ordinateur d'aller plus vite.

#### **Les mémoires flash**

On retrouve ces mémoire dans les clés USB, cartes mémoires, les SSD (Solid State Drive) que nous verrons plus tard et les mémoires interne de téléphone et tablettes.

Cette mémoire n'utilise pas disque dur magnétique mais fonctionne avec des composant électroniques (transistors, semi-conducteurs), ainsi elle permet de s'affranchir des délais de latence inhérent à la rotation mécanique.

Ils sont aussi bien souvent beaucoup plus chers que les disques mais leurs performances sont bien meilleurs ! De plus ils sont moins sensibles aux chocs que les disques durs, mais leurs durée de vie est limitée (beaucoup de progrès ont été fait ces dernières années!).

Les critères importants sont :

- Vitesse/débit de lecture et d'écriture : C'est la taille des données qui peut être lue ou écrite en une seconde. Elle varie entre 400 et 550 Mo/s.
- Durée de vie ou TBW (Tera Byte Written) : C'est la somme totale (en Tera Octet) garantie que peut écrire le disque sur l'ensemble de sa « vie ». Elle va de quelques centaine de TBW à 1500-2000 TBW
- La mémoire cache: Voire mémoire cache des disques durs
- La durée de garantie exprime souvent une confiance des constructeurs envers leurs produits, ce qui ne trompe pas !

## <span id="page-6-0"></span>**La carte graphique**

Cette carte vous permet d'afficher le rendu de l'ordinateur sur un écran, de plus elle permet de délester le processeur principal d'un certain nombre de tâche qu'elle arrive à faire plus rapidement (tout ce qui touche à l'image et pas mal de calculs spécifiques). Dans certains ordinateurs, celle-ci est intégrées à la carte mère/processeur, dans ces cas, elle est généralement de très basse qualité.

Une carte dédiée possède sa propre mémoire vive et son propre processeur graphique (GPU), ainsi on va retrouver certaines caractéristiques en commun.

Dans un premier temps les principales caractéristiques sont :

- Sa mémoire : En Go, allant de 1 Go à une dizaine de Go (pour des usages particuliers)
- Sa consommation/puissance et dispositif de refroidissement : Comme pour les disques durs la consommation est une donnée importante. Certaines cartes de haut de gamme peuvent consommer beaucoup d'énergie, les dispositifs de refroidissement peuvent parfois être assez bruyant.

#### <span id="page-7-0"></span>**Pour aller plus loin**

Le processeur graphique possède beaucoup plus de cœurs qu'un processeur classique, mais ils font tous tout le temps la même chose sur des données d'une image.

Une carte graphique se compose presque que comme un ordinateur, pour une carte graphique haut de gammes, ces caractéristiques vont aussi avoir de l'importance :

- Sa technologie de mémoire : GDDR et un nombre. Plus ce nombre est grand plus la technologie est récente et performante
- La fréquence de la mémoire : de 1,5 GHz à 16 GHz.
- La fréquence de son processeur : C'est la vitesse de son processeur, généralement de 900 MHz à 1,5 GHz
- Le nombre de cœurs : Le processeur graphique permet par exemple de faire énormément de calcul simultané. Par exemple il peut faire un calcul sur image en prenant plusieurs points (pixels) en même temps, d'une centaine à plus de 4000 (pour des usages professionnels)
- La taille du bus : Pour communiquer avec les autres composants, la carte graphique utilise un « bus » . Celui-ci peut être plus ou moins large, c'est à dire qu'en un cycle la taille des données transmises sera plus ou moins importante. Elle varie entre 64 et 356 bits.

# <span id="page-8-3"></span>**Les écrans**

Pas la peine de définir un écran…

Les critères importants pour choisir un écran sont :

- La résolution : notée AxB, elle exprime le nombre de pixel (point de couleur) qu'il peut afficher. Les résolutions varient de 1 366×768 à 3 840 × 2 160. Plus la résolution est importante plus l'image sera de précise et de bonne qualité. *Attention pour de la 4K (3 840 × 2 160), il est nécessaire d'avoir une carte graphique relativement puissante.*
- La taille (de la diagonale) : C'est la taille de la dalle (sans compter les bords) en pouces parfois noté ' (1 pouce = 2,53 cm) . C'est à vous de voir la taille qui vous convient...
- La connectique : Les connectiques de cartes graphiques ne sont pas toujours les même il faut vérifier qu'elles soient compatible ou il faudra acheter un adaptateur. De plus Certains écrans permettent de brancher plus ordinateur et de passer de l'un à l'autre (comme un ordinateur et une console de jeu).
- Tactile ou non, selon les besoins

#### <span id="page-8-2"></span>**Pour aller plus loin**

- Les contrastes de l'écran permet de se rendre compte de la profondeur des couleurs, et de mieux les percevoir en plein jour
- Le temps de rafraîchissement : C'est le temps en (milliseconde : ms) qu'il faut pour afficher une image. Plus cette valeur est basse, plus l'image sera fluide. Il varie entre 5 et 2 voire 1 ms. On parle parfois de fréquence de rafraîchissement ou d'affichage. Cette dernière est l'inverse, c'est à dire qu'il faut faire le calcul suivant pour passer de l'un à l'autre :
	- Fréquence=1/Temps
	- Temps=1/Fréquence

# <span id="page-8-1"></span>**Pour aller plus loin :**

## <span id="page-8-0"></span>**La carte mère**

La carte mère permet de maintenir et connecter les autres composants.

Les principales caractéristiques à prendre en compte pour un usage classique sont le type de processeur pris en charge la connectique disponible :

#### **Type de processeur**

Pour les ordinateurs fixes et portables, il existe 2 constructeurs de processeurs : Intel et AMD. Les cartes sont faites pour une certaine gamme d'une marque en particulier. On appelle ces type « socket », dans le cas d'un achat d'une carte mère il est primordiale de vérifier que le socket de la carte est bien strictement le même que celui du processeur. Dans le cas contraire, il ne pourra physiquement pas être installé (ça va pas rentrer...)

#### **La connectique externe**

Pour des raisons pratiques, il est intéressant d'avoir une connectique large, si l'on veut installer un bon système de son, brancher beaucoup de périphérique, etc.

#### **La connectique interne**

Il peut être intéressant de prévoir une carte mère avec suffisamment de connectiques internes afin de faire évoluer l'ordinateur pour qu'il reste puissant et rapide avec les évolutions des usages multimédias :

- Les emplacements « sockets » PCI-Express, ils permettent d'ajouter d'autres cartes : cartes graphiques, carte sons, cartes d'acquisition vidéo, carte Wifi, etc.
- Les emplacements « sockets » de RAM, généralement 2 ou 4
- Les ports SATA qui permettent de connecter des disques durs ou SSD ou des lecteurs DVD et Blue Ray

#### <span id="page-9-0"></span>**Alimentation**

L'alimentation (comme pour une télévision ou un chargeur de portable) permet de transformer le courant alternatif de 220 V en des courants de basse tension pour votre ordinateur (12, 5, et 3 V). La puissance max est exprimée en Watt, et varie entre 250 et 650W pour un ordinateur fixe.

Un ordinateur peut consommer beaucoup de puissance. Si la puissance dépasse celle que l'alimentation peut fournir, dans le meilleur cas l'alimentation lâche, dans le pire elle « crame » la carte mère et les autres composants...

## <span id="page-10-4"></span>**Autres composants**

On peut trouver d'autres composants dans un ordinateurs, ils ne sont pas nécessaires mais peuvent être utiles :

- Lecteur de cartes mémoires
- Carte Wifi, Bluetooth, Ethernet
- Lecteur Blue Ray
- Carte d'acquisition vidéo
- etc.

# <span id="page-10-3"></span>**II – Les conseils d'achats**

# <span id="page-10-2"></span>**Pour ordinateurs fixes**

#### <span id="page-10-1"></span>**Pour une utilisation de bureautique**

Si vous utilisez votre ordinateur pour regarder vos mails, les réseaux sociaux, utiliser des logiciels de traitement de texte, et divers documents sans trop utiliser de logiciels simultanément, voici une configuration :

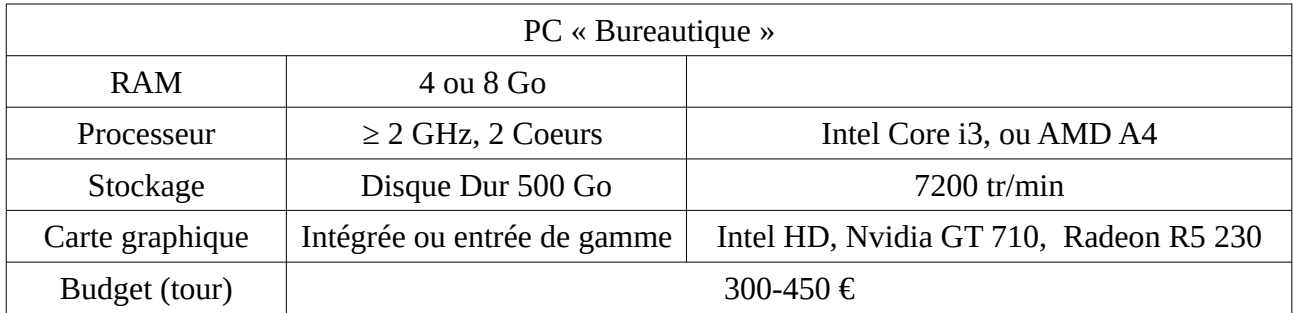

## <span id="page-10-0"></span>**Pour une utilisation multimédia**

Si en plus de l'utilisation bureautique, vous êtes passionnez de photos, vous souhaitez retoucher des photos, voir faire des petites vidéos ou en regarder en bonnes qualité, voire même un petit peu de jeux vidéo ou l'utiliser en PC de salon :

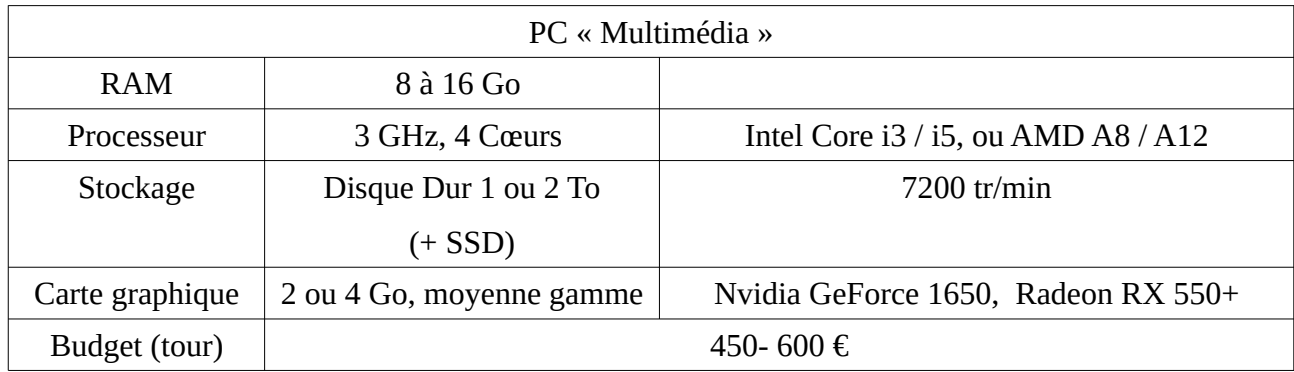

## <span id="page-11-2"></span>**Pour une utilisation Jeux Vidéo / Vidéo / Image poussée**

Si vous voulez un ordinateur pour jouer aux jeux vidéo récents, des logiciels 3D, faire pas mal de montage vidéo :

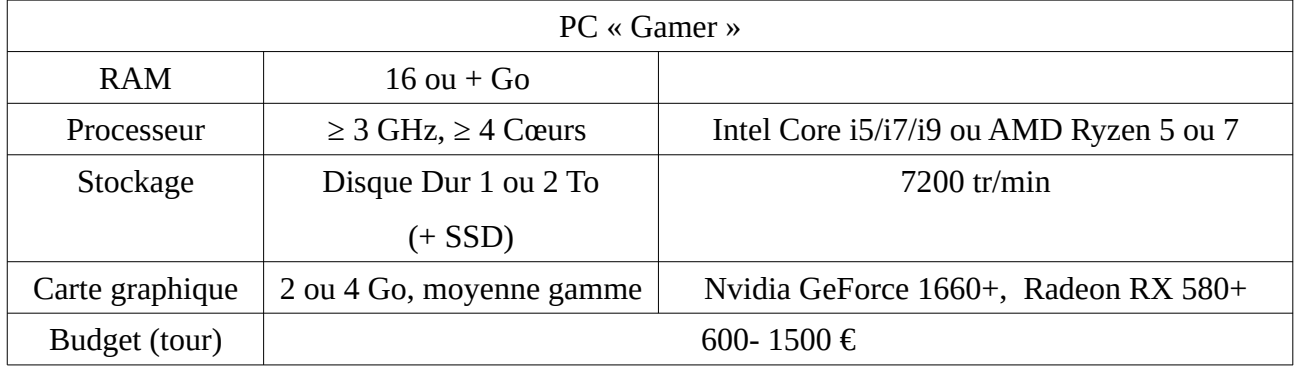

# <span id="page-11-1"></span>**Pour ordinateurs portables**

## <span id="page-11-0"></span>**Point spécifiques :**

- Batterie : La batterie du portable permet de fournir une autonomie quand le portable n'est pas branché au secteur. La capacité s'exprime en Ampère Heures (Ah), en Watt Heures (Wh), voire parfois en autonomie en heures. Les batteries varient en fonction de la consommation du PC, ce qui peut être très variable. Mais généralement est de 2 000 à 7 000 mAh.
- L'encombrement, la masse : soit avec un plus petit clavier mais plus léger ou inversement. La taille varie de 11 pouces (ultra portable) à 17 pouces (avec pavé numérique)

## <span id="page-12-3"></span>**Ultra portable**

Ce sont des ordinateurs très légers peu puissant même pour des sites web un peu gourmands (comme Facebook ou Youtube), le clavier est vraiment petit, mais ils permettent généralement une grande autonomie. Idéale pour regarder les nouvelles, le journal, etc. partout !

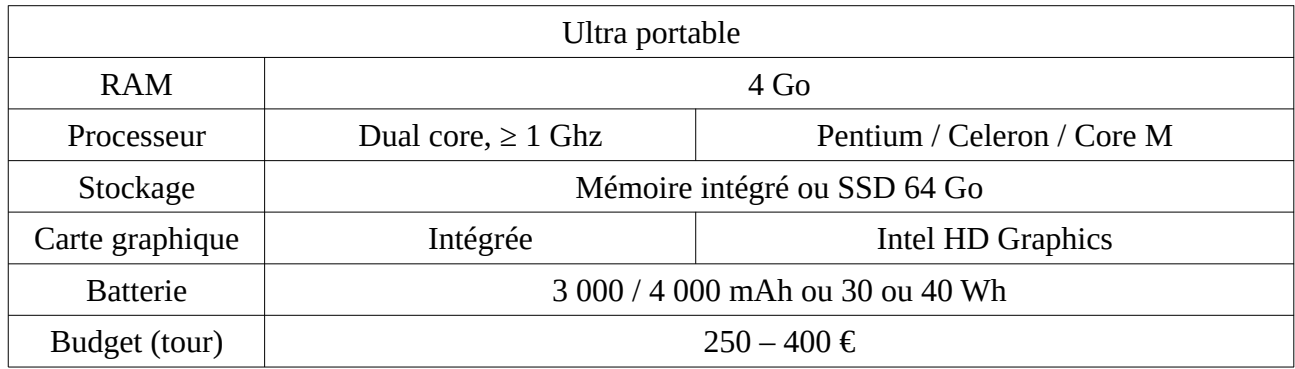

## <span id="page-12-2"></span>**Portable bureautique**

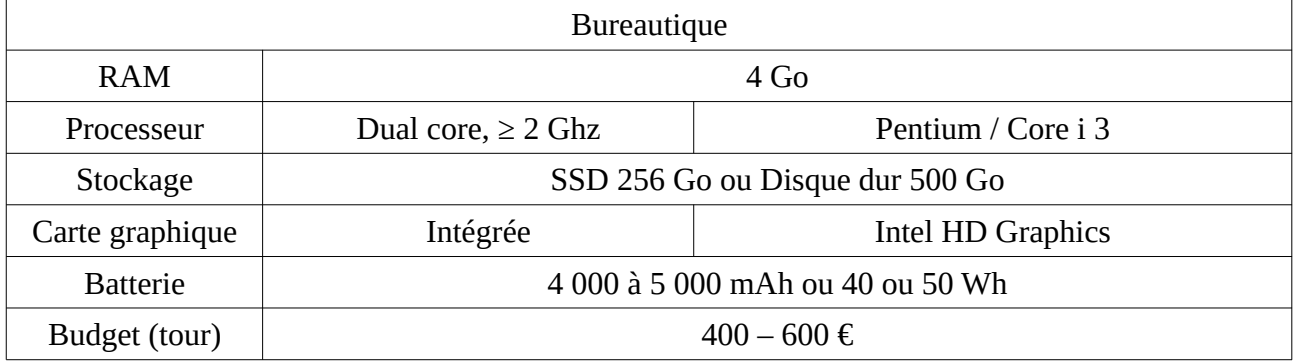

## <span id="page-12-1"></span>**Portable Multimédia**

Attention plus le portable est puissant, plus il risque de chauffer (surtout la carte graphique). Plus il chauffe longtemps, plus sa durée de vie risque d'être limitée.

<span id="page-12-0"></span>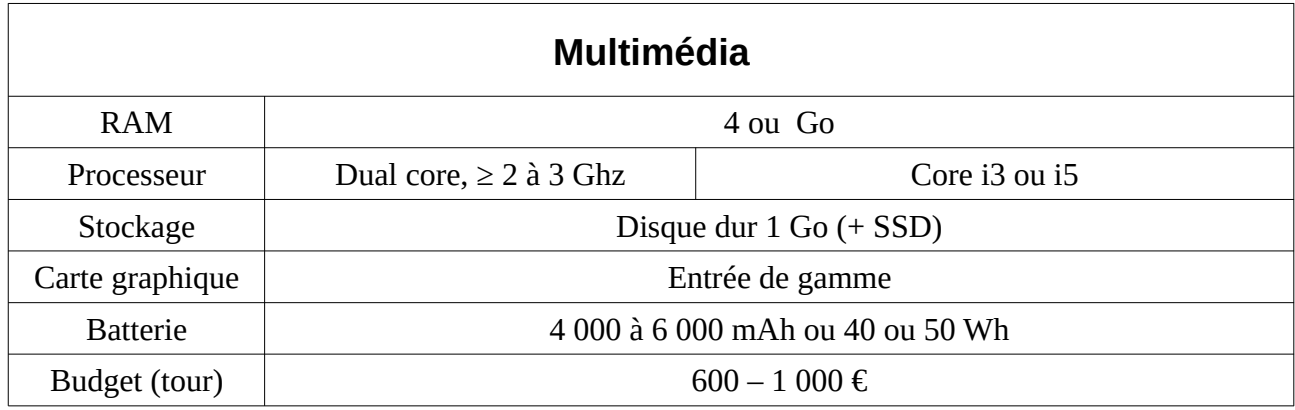

# <span id="page-13-3"></span>**Pour tablettes**

Concernant les usages des tablettes, de par leur connectivité elles sont très mobiles et beaucoup orienté sur le multimédia :

- Jeux Vidéo
- Vidéo
- Navigation Web « récréatif »

Les tablettes vont reprendre les différents critères cités (CPU, RAM, GPU, Ecran, batterie, taille, résolution). A cela vont se rajouter d'autres critères :

## <span id="page-13-2"></span>**Le Système d'exploitation (OS ou SE)**

Le système d'exploitation permet d'utiliser le matériel et d'installer des applications. Les applications prévues pour un système ne vont fonctionner pour un autre).

Il existe globalement 2 familles de systèmes :

- iOS : Moins de liberté donnée à l'utilisateur, enfermé chez Apple, souvent hors standard (Jack, chargeur, logiciels, pas d'extension de carte mémoire, etc.)
- Android : Système plus ouverts de tous (ou presque) les autres constructeurs

Pour chaque famille il existe différentes version plus ou moins récentes, certaines applications nécessitent une certaine version...

Il faut aussi voir pour chaque modèle le temps de support (qui permet de mettre à jour la version du système) garantit. Certaines applications ne sont compatible

#### <span id="page-13-1"></span>**La camera**

Pour certains, la caméra est primordiale pour l'achat d'une tablette, il est compliqué d'avoir accès aux caractéristiques techniques des appareils photos hormis la résolution (en Méga Pixels : Mp). On peut trouver des comparatifs sur internet ou essayer en magasin. Plus le nombre de pixel est important plus l'image est précise, mais pas forcément de qualité (bruit).

#### <span id="page-13-0"></span>**Connectivité**

Quasiment toutes les tablettes permettent de se connecter en Wifi (pour avoir un accès internet sans fil), en Bluetooth (se connecter à d'autres appareils, haut parleurs, etc.).

Parfois certains modèles proposent des connexions 3G et 4G (réseaux téléphoniques) qui permettent d'avoir un accès internet mobile. Attention il est nécessaire d'avoir une carte SIM non fournie, généralement demandant un abonnement payant…

Il est parfois parfois possible d'étendre la mémoire de stockage via des cartes Micro USB.

#### <span id="page-14-1"></span>**Les « gadgets »**

- GPS / GLONASS **:** géolocalisation USA / Russie
- Accéléromètre : Capteur d'accélération, présent sur quasiment tous les modèles. Il permet de calculer l'accélération et capter les mouvements
- Magnétomètre, compas ou boussole numérique
- Gyroscope / Gyromètre
- Lecteur d'empreinte digitales
- Multi caméra : Différents objectifs
- Baromètre (capteur de pression)

#### <span id="page-14-0"></span>**Tablettes entrée de gamme**

Je déconseille les tablettes ayant des caractéristiques inférieures à celles-ci. On peut en trouver à vraiment pas cher ou en cadeau (abonnement, etc.), mais généralement celle-ci sont tout simplement inutilisables !

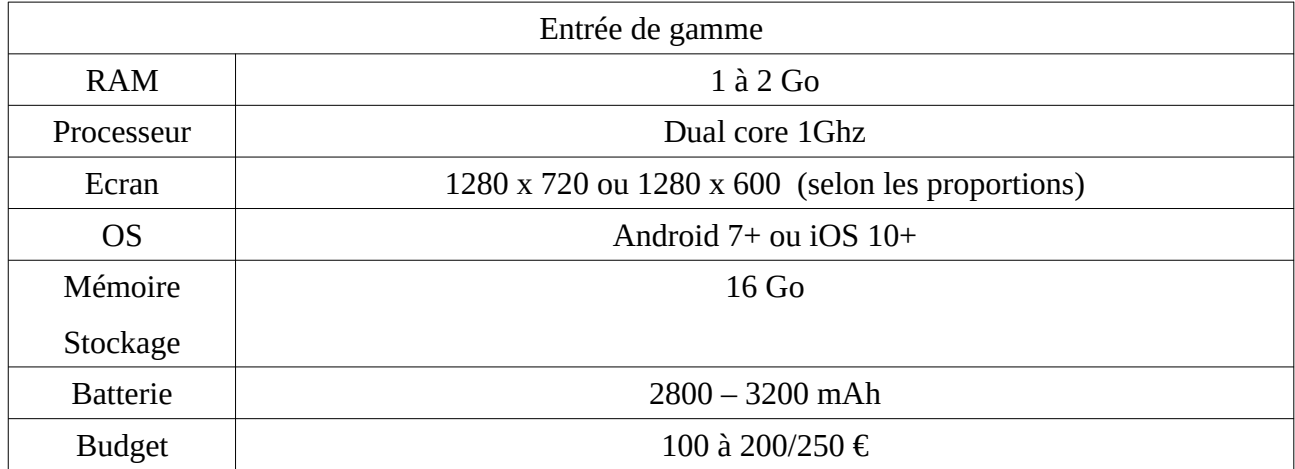

## <span id="page-15-2"></span>**Tablettes milieu de gamme**

Le milieu de gamme permet d'avoir plus de fluidité dans l'utilisation de la tablette, plus d'espace de stockage, vers une orientation plus axé sur le multimédia HD et jeux vidéo.

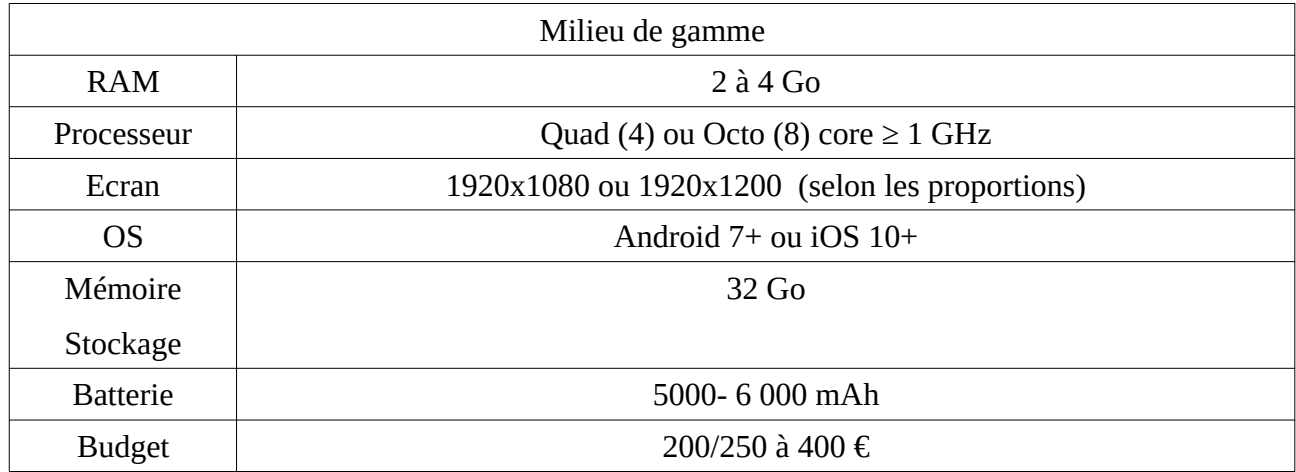

# <span id="page-15-1"></span>**Pour smartphones**

Les smartphones reprennent beaucoup de caractéristiques des tablettes, mais diffèrent sur leur usages : La tablette est essentiellement axée sur le multimédia (vidéo, jeux-vidéo), quand beaucoup de smartphones d'entrées et milieu de gammes vont plutôt servir aux réseaux sociaux, messagerie instantanée, mails, à naviguer sur le web à utiliser des jeux beaucoup moins gourmands, d'appareil photo de poche, et bien sûr à envoyer des SMS et passer des appels. Ainsi la plupart de ces usages demandent moins de ressources matérielles.

## <span id="page-15-0"></span>**Smartphone entrée de gamme**

Les smartphones entrée de gamme permettent de téléphoner, envoyer des SMS ou messagerie instantané, naviguer sur le Web, prendre des photos / vidéo (de qualité assez faible), jouer à des petits jeux. Ils proposent généralement plus de capteur (empreinte, gyroscope, etc.

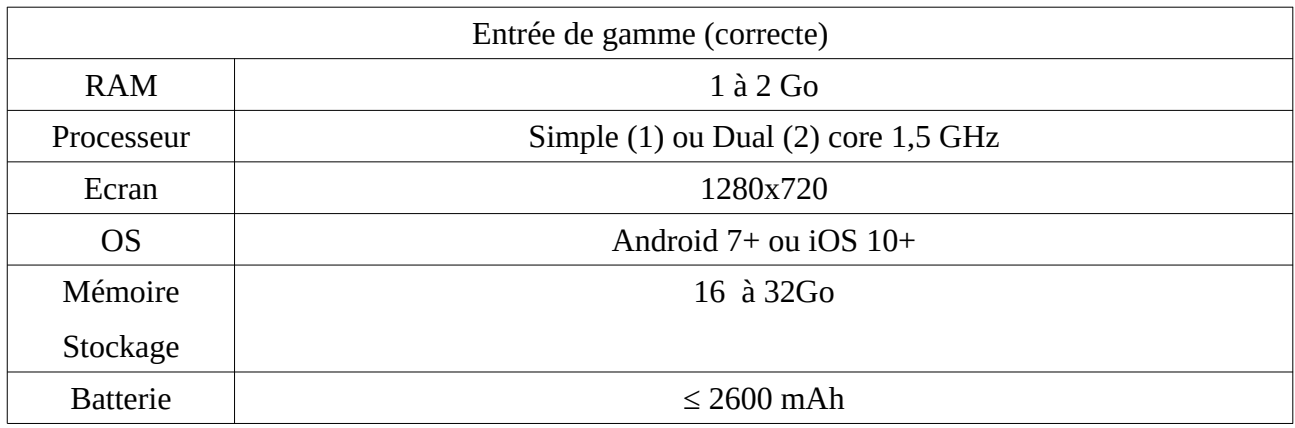

Rendez-Vous Numérique : Comment choisir un ordinateur, une tablette ou un smartphone – François Gautrais – 5 octobre 2019 - Page 16/19

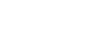

#### Budget  $100 \text{ à } 200 \text{ } \infty$

# <span id="page-16-1"></span>**Smartphone milieu de gamme**

Les smartphones milieu de gamme permettent de jouer à plus de jeu, ont généralement des appareils photos de meilleure qualité, plus de mémoire.

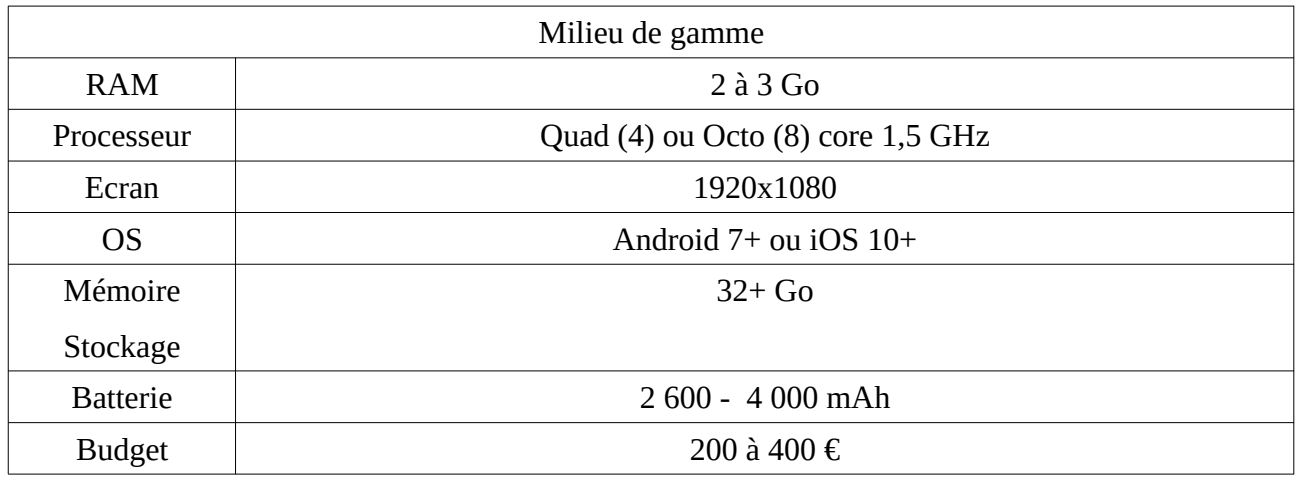

## <span id="page-16-0"></span>**Smartphone haut de gamme**

Les smartphones haut de gamme permettent de jouer à des jeux poussé, possèdent beaucoup d'espace de stockage et souvent des appareils photo de très bonnes qualité (aussi bonne que des appareils dédiés).

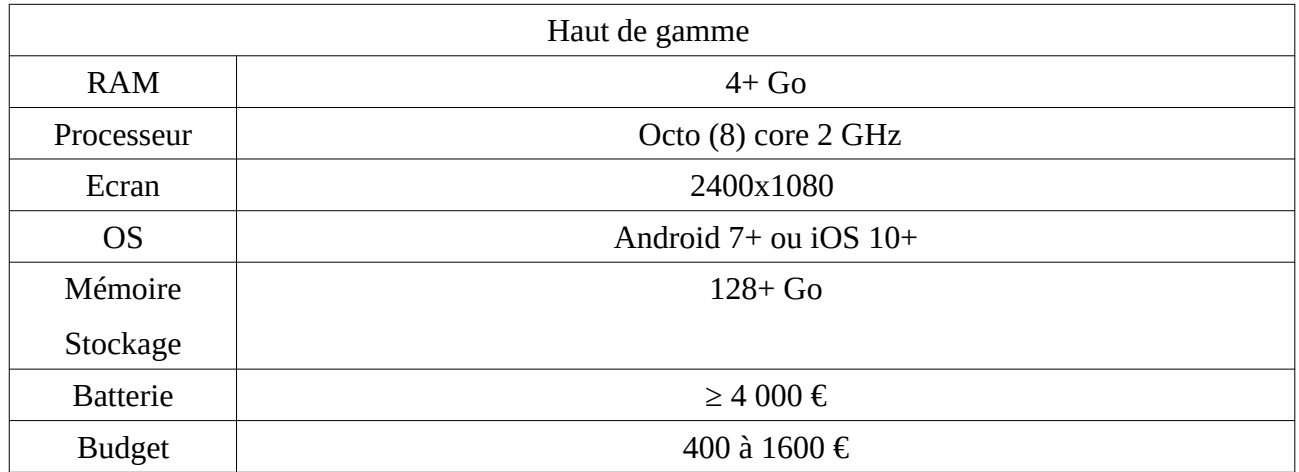

# <span id="page-17-6"></span>**III – Achat**

## <span id="page-17-5"></span>**Conseil de sécurité d'achat sur Internet**

- Il vaut mieux privilégier les sites connus, dans le doute il vaut mieux vérifier les avis sur Internet. Une petite recherche permet de vérifier.
- Bien s'assurer qu'il n'y a pas de virus ou malware, certains peuvent lire tout ce qui est tapé sur le clavier (n° de carte bancaire, identifiant et mot de passe, etc.).
- S'assurer que la connexion est sécurisé (cadenas) ET que le nom de domaine correspond bien au site. ① 1 https://www.materiel.net
- Éviter d'acheter sur les réseaux publics (Cybercafé, Médiathèque, accès Wifi ou Internet mobile).
- Se méfier des trop bonnes annonces (valable aussi pour l'achat physique).
	- Certain sites (amzon, Cdiscount) gonflent artificiellement les prix de bases pour faire croire à des promotions fantastiques, mais vendent finalement le produit à son prix d'origine.
	- Cela peut aussi être simplement une arnaque

# <span id="page-17-4"></span>**En neuf**

## <span id="page-17-3"></span>**Sur internet**

- Sites spécialisé en électronique Son Hifi :
	- ◦ [materiel.net](https://www.materiel.net/)
	- ◦ [ldlc.com](https://www.ldlc.com/)
	- ◦ [topachat.com](https://www.topachat.com/)
	- ◦ [cdiscount.com](https://www.cdiscount.com/)
- Sites de magasin (voir ci-dessous)

## <span id="page-17-2"></span>**En magasin**

- Magasins informatiques indépendants : TLCI, Actual Computer, bretagne computer etc.
- Enseignes Multimédia : Darty, Conforama, Boulanger, Fnac, etc.
- Enseigne de grande distribution : Carrefour, Leclerc, Super U, etc.

# <span id="page-17-1"></span>**En occasion ou « reconditionné »**

## <span id="page-17-0"></span>**Sur internet**

• Ebay.com

- • [cdiscount. com](https://www.cdiscount.com/)
- • [fnac. com](https://www.fnac.com/)
- • [rakuten france](https://fr.shopping.rakuten.com/) ( anciennement priceminister) https://fr.shopping.rakuten.com/

#### <span id="page-18-0"></span>**En « vrai »**

- Leboncoin
- Emmaüs
- Magasins de vente d'occasion : easycash, happycash, cashexpress, etc.
- Certains magasin d'informatique indépendants (avec garantie et support) : TLCI
- Brocantes

# <http://www.ville-lhermitage.fr/rdv-numerique/>

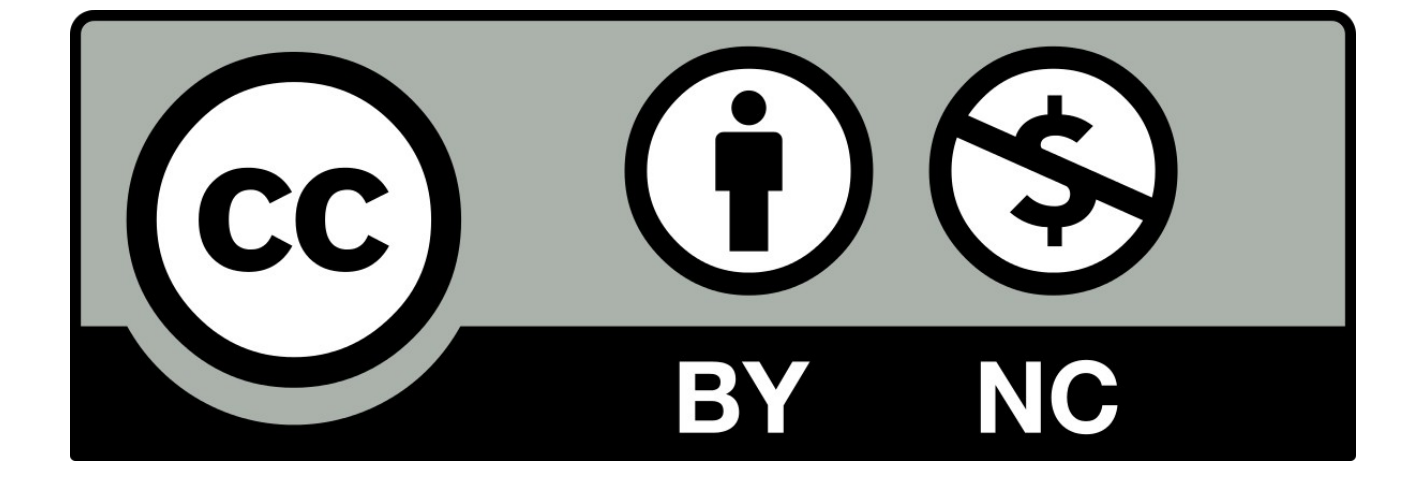